# **Digital Courseware**

# Interactive eBook with Approaching Level Version

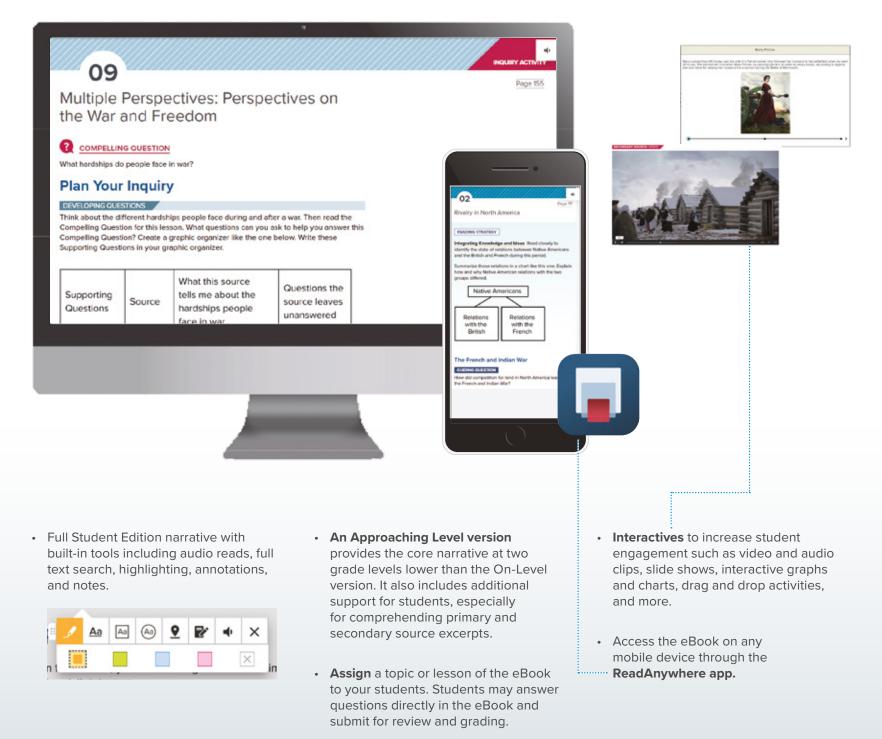

## Videos

- Videos bring history to life with compelling stories, stunning graphics, and historical photographs and archival footage.
- All videos included in the program are aligned to specific content to enhance the core content.

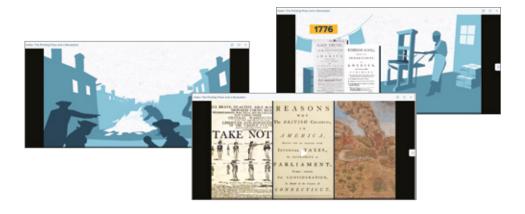

# **Interactive Maps**

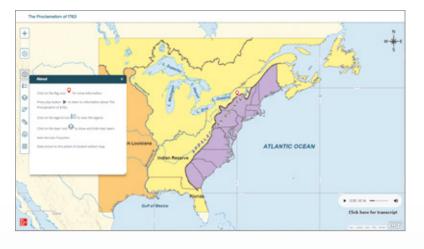

- Based on the maps in the print Student Edition, interactive maps include interactive tools, embedded media, and additional data sources.
- Select from different basemaps, measure between two points on the map, draw on the map, or print a hard copy of the map.
- Interactive Reference Atlas Maps include different base maps and data sets so that students can explore the world.

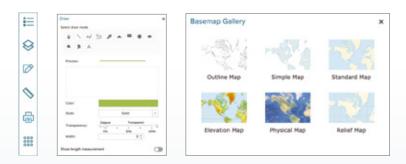

# **Digital Worksheets**

Assign these digital worksheets to your students for additional support and to extend the learning.

- Hands-on Topic Projects for project based learning
- Guided Reading Activity and Vocabulary Activity for reading support
- Reading and Writing Essential for reading and writing support for approaching level
- Reteaching Activity for remediation
- Review and Apply Activity for historical thinking support
- Video Response Activity to accompany the videos in the course
- History and Geography Activity, History and Civics Activity, and History and Economics Activity to make connections between history and social studies disciplines and extend the content for beyond-level and on-level learners

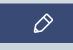

Look for this icon to access the printable, accessible version of the worksheet.

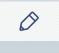

Look for this icon to access the editable version of the worksheet.

# History and Civics Activity

Declaring Independence

### Founding a Government

Where does government care from 1 How is a careta type of government of a councy decident? For most people, the system that governs them never charges. For most people, government is not counting up droves, it is cometing we intert. The generation of colonies who founded the United Dates, however, though differently. They make the difficult decision to charge the government they interties and counting is a decision of the difficult decision to charge the government they interties and counting.

It was unhand of for people at the time to their han way, titlene the Unhald Datase brunchen determined to context a rate goodness. Here search the word's is shown in they shows to be observablement from Green Batase-and way. Rep between they had a right to its as. There reasoning units integrity inhumonical by Englishinghen about class. Amonging the Lans, humans rates the due is a "State of runnar" with the government at at its this natural state, people had natural rights, including the treatment was allowed by Englishinghen about class. The time is the state of a state of the work without runnar with the government at at its the time instance and any state of the state without was allowed boards. The instance that the time is state of a state of the was which readers than others. Locks believed that people are board with these state of rights, the rights are not given by government or earned by people through the case there.

People gather together to form governments to protect themselves from forces in the state of nature that they cannot control. But it is a choice to form a government. If that government fails to keep people and their property secure, the people can reject it and form a new government.

The touchess if the United Dates say government this way, and recorpored that the Briefs government, and where levels the scionsta lived, die opticiel their rights all Briefs dates. The vocals of the Declaration of Independence networks their commitment to a new government that would entetlish and ordered the network right of in clicitores. According to the Declarations, all proph here comin? **Unalismable Rights**, <sup>1</sup> inclusing the rights to "Life, Liberty, and the Pursuit of Happiness." In addition, the Declaration taxes that government is termed to "source their rights" and elevenese any government fails to lip. It's the Rights of the Rights and or declaration. It for some endocument."

In the nearly 250 years since the United States dociment independence, the revolutionary ideas beliefs the American Revolution have spread weder. Millions of people around the world have insite to believe the governments must insure its their people and the governments has failed for near their people's need should be criticated, changed, and perhaps even abolished for an entriety new form of government.

### Nice Terms

ċ.,

regres claims people can make that others must grant, especially claims to liberties abalish to and something and enables index index in the test

nationable rights that people have by nature, that cannot be given up or taken awa

# **Digital Courseware**

### **SmartBook**

- Features adaptive logic that can more accurately pinpoint knowledge gaps and zero in on topics that require additional study.
- Helps students focus study time and emphasize central topics by highlighting important concepts in the Student Edition and present questions to practice what they've learned.

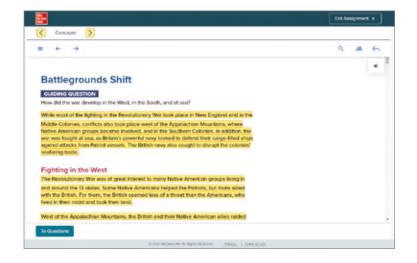

Assign SmartBook to your students at different levels of content such as entire topics or individual Lessons.

- New assignments can be created at the topic or lesson level.
- **Review assignments** can be created by bundling previous topic-level assignments.
- Use detailed and visual tracking reports for an in-depth overview of each student as well as overall class performance.

|                                                                     | Exit Assignment × |
|---------------------------------------------------------------------|-------------------|
| 👔 👔 🖶 en f 🖬 Cancepts contrivers 👔                                  | ۲                 |
| Multiple Choice Question                                            |                   |
| Where did most of the fighting in the Revolutionary War take place? |                   |
| O New England and west of the Appalaction Mountains                 |                   |
| O New England and the Southern Colonies                             |                   |
| O New England and the Middle Colonies                               |                   |
| O The Mobile Colones and at sea                                     |                   |
| Need help? Review these concept resources.                          |                   |
| [2] Read About the Concept                                          |                   |
|                                                                     |                   |
|                                                                     |                   |
|                                                                     |                   |
| Rate your confidence to submit your answer. High Mindush Low        | (g)Reading        |
| E 2021 Million - M. All Rame Reserved Privacy   Terms of Stat       |                   |

# **Spanish Resources**

Spanish online resources include:

- Student Edition eBook
- Inquiry Journal
- Online assessments
- Closed captioning for videos

For additional purchase, the print Student Edition, print Inquiry Journal, and print Topic Tests and Lesson Quizzes are available in Spanish.

# <form><form><form><form><form><form><form><form><form><form><form><form><form><form><form>

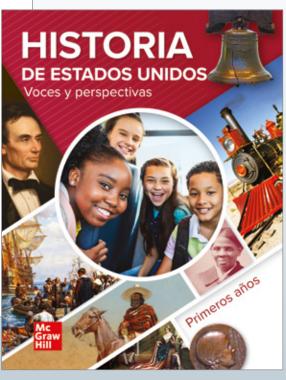

# Customizable Lesson Plan and Teacher Activities

- Use the editable Customizable Lesson Plans and Teacher Edition Activities documents in place of or in addition to the Print Teacher Edition.
- These contain all of the material in the Teacher Edition plus additional digital-only activities and support for the interactive eBook and Online Lesson Resources.
- There is one Customizable Lesson Plan and Teacher Edition Activities document per Lesson.
- Pick and choose the best options for your classroom and make edits and notes.

# Teacher Edition Activities

Lesson 01 | Introducing The American Revolution

### ENGAGE OPTIONS

HISTORICAL THINNING SKULLS Analyting Perspectives by Vereing an Image Him the solders and write an overview sentence about of address tool like they are having a rough live regiring details that spaced their overview memory. (Passal) the fire have streed, and rokes on their faces. It a winh They are warming their hands by the fire, yet they are warding besend the fire look like they are likening agai jurned and have in a arm in a sing.) Have students the with the class. Senal Group | 15 Min

DIFFERENTIATE THE ACTIVITY Evaluating Point of Yew in an Imataking pices among the new by the o image to help with ideas. BL | Individual | 20 Min

### READING SKILLS Evaluating Evidence Have each student do you think these rations were determ

do you think these rations were deter determined based on the amount of foo

REDICTA lot All Color upported ind wit 15 to 20

0 McGraw Hill

amount of food available at () How do you think the day for a month? (Around

Greate your lesson plan by choosing digital learning and Skudent Edition-based activities for each part of the teaching cycle.

LEARNING OBJECTIVES

United States History Lesson Planner

Topic | The American Revolution Lesson 01 | Introducing The American Revolution

Aedge: the experience of a colonial volunteer solder Bethniques and tools of explorage used by both sides in the Ame

: identify key events of the American Revolution using a time line analyze a map of English colonies in Noth America in 1989 preview compelling questions and main ideas of upcoming lesso

🔯 45-minute lesson plan example

| BLE MISUNDERSTANDINGS                                                                  | Title     |
|----------------------------------------------------------------------------------------|-----------|
| sists Wanted Independence Students                                                     | ENGAG     |
| ependence from Great Britain, but this in<br>percent of the colonists remained kryal t | C Analy   |
| s, and 35 to 45 percent were undecided<br>and wanted to gain more support from th      | Dif<br>Ex |
| ed. Ultimately, the Patriots were more so                                              | 0.0+++    |
| Aoniata.                                                                               | the Rev   |
|                                                                                        | -         |

Teacher Editori Activities, Topic: The Art Lesion 1 Introducing The American Rev

# Tale Dati Description Exclusion Exclusion</

1

Customizable Lesson Planner, Topic The American Linkroluting The American Revolution

# **Online Assessment**

|                                                                                                    |                                                                                                    | All Preassessment, Quizzes   | s, and Tests from the Topic                                   |
|----------------------------------------------------------------------------------------------------|----------------------------------------------------------------------------------------------------|------------------------------|---------------------------------------------------------------|
| NAMEOATE                                                                                                    | 0.485                                                                                                    | Tests and Lesson Quizzes     | blackline master are available as                             |
| Topic 4 Pre-Assessment                                                                                                    |                                                                                                    | printable PDFs in the digita | al courseware                                                 |
| ORECTIONS: Multiple Chaice Indicate the answer choice that best completes the<br>answers the question.                                                                                                    | e statement or best                                                                                                    | :                            | a courseware.                                                 |
| Which of the following was a major cause of the Prench and Index Was     A. Colonist along the Admitic coast-wented to expand subtract to the     B. The Index of the and Britch happen to infinite Admits Coasta     C. The Index Coasta Combonesy nade a military attance with the Britsh     B. Raive American resetted the buddings of Franch settlements on a | rhward into Canada.                                                                                                    |                              |                                                               |
| 2. Why did many American colonists oppose British tax laws?                                                                                                    |                                                                                                    |                              |                                                               |
| A. Taxes were already so high that most calonists could not pay them. B. British tax laws did not apply to hative Americans or French settlers C. British was the weathlest ration in Europe and did not apply.                                                                                                    |                                                                                                    |                              |                                                               |
| B. There was no colonial representation in the British Parls       A After the costly French and Indian Way ended in 1963, the B                                                                                                    | ak 04.2 The American Resolution<br>Genetics 3 of B v ) []                                                                                        |                              |                                                               |
| rebellious leaders ready to throw of British rule.     revenue needed to solve Britain's financial problems.     when a     staunch alies of Britain against the Prench.                                                                                                    | stion 3<br>det the Albury Plan et Union prepare?<br>All a unified colonial courted for before                                                    | f                            | ···· Digital assessments may be assigned                      |
| "The King is openly cursed, and his authority set at defiance. In short,<br>openion. The New Englanders by their canting (dishonest taking, with<br>or suggesting, especially dishonestly) tricks have persuaded the test.                                                                                                    | R a supportion of vestored conner expension<br>d a sectoreation of independences from Grant Britan<br>B an asterior with the loguest Confedencey |                              | online and offer automatic grading on several question types. |
| <ul> <li>A. Nichdas Cresswell was a British citizen who whited Americ views on the counsis. Based on the except, what operand who pack body stoch the king?</li> <li>A. In thinks these colonization are ability in the finite finite finite control.</li> <li>B. He thinks these colonization are ability.</li> </ul>                                             | Assessments                                                                                                    | ± My Downloads               |                                                               |
| <ul> <li>C. He thinks these calorists for the Bittch military.</li> <li>D. He thinks these calorists trust the Bittch government.</li> </ul>                                                                                                    | Assessment Banks Question Banks                                                                                                    | Passage Banks                | Customize your assessments. Edit an                           |
| S. What is the significance of "the shot heard round the world. A. The shot led to the first decisive Pathot victory in the An creation of the Landed States.                                                                                                    | • New Assessment                                                                                                    | ٩                            | existing assessment or create your own.                       |
| 8. The shot began a brief conflict is which eight minutame                                                                                                    | 10-                                                                                                    | Owner                        |                                                               |
| C. The shot was the first fired in the American Revolution, v<br>United States.                                                                                                    | My Assessments                                                                                                    |                              |                                                               |
| D. The shot began a skinnish that forced British troops to retreat to Bo                                                                                                    | ENION                                                                                                    | (C) Me                       |                                                               |
| The American Revolution                                                                                                    | C3 Topic 04 The American Revolution                                                                                                    | McGrawkii                    |                                                               |
|                                                                                                    |                                                                                                    |                              |                                                               |

# **Inquiry Journal**

The Inquiry Journal is a printed consumable workbook. It is available digitally as both printable PDFs and as an assignment in Online Practice.

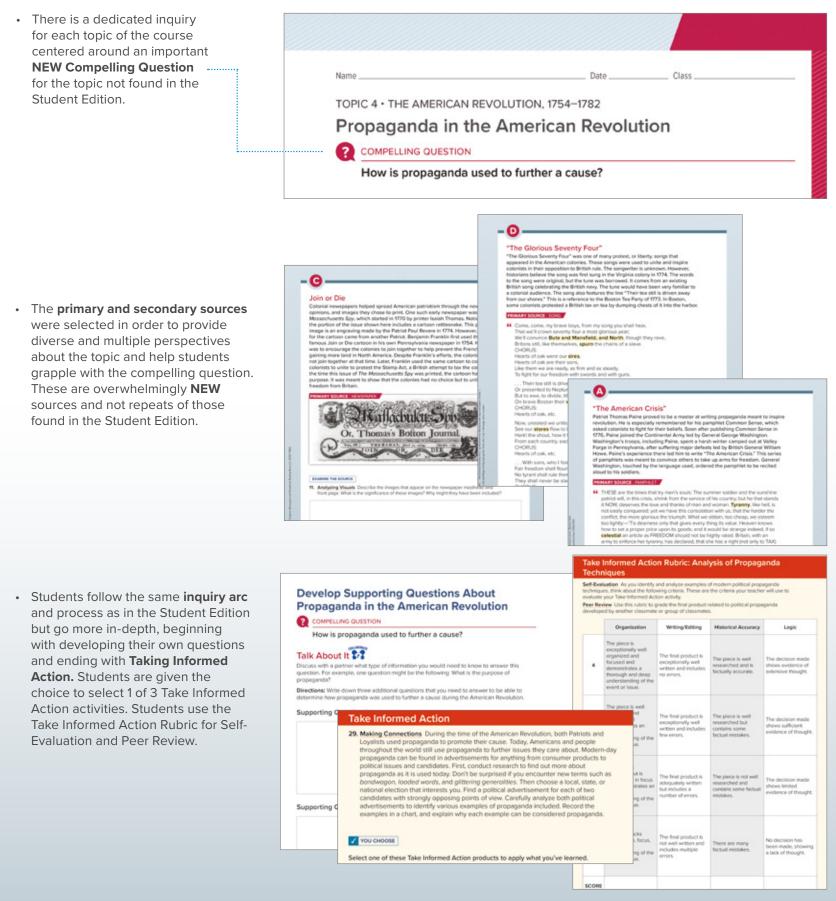

# **Inquiry Journal Teacher's Guide**

# Social Studies Skills and Literacy Skills Support

- Each inquiry in the Inquiry Journal Teacher's Guide includes a **2-page Lesson Plan** with teaching strategies and activities to guide you and your students through the inquiry process.
- Each lesson plan includes teaching tips for teaching inquiry and support for culturally responsive teaching.
- The Inquiry Journal Teacher's Guide is available in Print and Online.

• The annotations in the Teacher's Guide ---provide suggested answers for every question in the student Inquiry Journal.

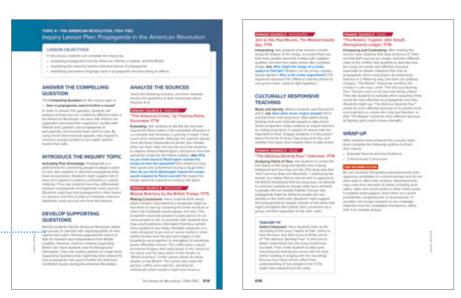

# **Evaluate Sources and Use Evidence**

24. Citing Text Evidence Review the Supporting Questions you developed at the beginning of the topic and the evidence you gathered and recorded in the graphic organizer. Which sources will help you answer the Supporting Questions? Circle or highlight those sources in your graphic organizer. Looking at the subset of sources you have chosen, be prepared to explain why you chose each source.

|   | Supporting Question                                                                                     | Primary Source and Notes                                                                                                    |
|---|----------------------------------------------------------------------------------------------------|----------------------------------------------------------------------------------------------------|
| 1 | Sample question:<br>What type of<br>information was<br>found in<br>propaganda during<br>the time of the | Sample Answer: Source A: Information was accurate and truthful but included<br>some opinions. Figurative language, comparisons, catchy and memorable<br>phrases, and references to historical events and authority figures were found.<br>Source B: Information contained half-truths and language and images that<br>were slanted and misleading. It was one sided. Source C: Information<br>included imagery and symbolism. Words were familiar and trusted. |
|   | American<br>Revolution?                                                                                 | Source D: Information was truthful but included opinions. Imagery, repetition<br>catchy phrases, and references to historical events and authority were<br>found. Source E: Information included some accurate information but there<br>were also opinions and false and disrespectful descriptions. Repetition and<br>references to historical and biblical figures were found.                                                                               |

 Teachers may assign or edit the inquiry to include fewer sources or fewer questions by using Online Practice in the Assessment platform.

< My Program

Dashboard

Gradebook

Calendar

Roster

Reports

Assessments

My Tools

Assignments

Course

• Teachers may also create their own questions and add them to the Inquiry.

| <br>Question 7                                                                                                    |                                                                                          |
|----------------------------------------------------------------------------------------------------|------------------------------------------------------------------------------------------|
| Read the passage and answer the following question.                                                                                                    | EXAMINE THE SOURCE<br>Drawing Conclusions To what does Paine compare texation without    |
| "The American Crisis"<br>Patriot Thomas Paine proved to be a master at writing                                                                                                    | representation? Why do you think he does this?  () Instructions 250 of 350 worts remning |
| remembered for his pamphlet Common Sense, which asked<br>colonais to Sight for their beliefs. Soon after publishing<br>Common Sense in 1756. Pamie pamed the Continent Army led<br>by General George Washington. Washington's troops, including<br>Paine, spont a harsh wither camped out at Valley Forge in<br>Pennsyhamia, after suffering major details led by British<br>General William Howe. Paine's experience there led him to<br>write "The American Crists." This series of pamphlets was<br>meant to convince others to take up arms for freedom. General<br>Washington, touched by the language used, oxidered the<br>pamphlet to be recibed aloud to his soldiers.<br><b>PRIMARY SOURCE: PAMPHLET</b> | 8 2 7 2 2 3 2 7 4                                                                        |
| deserves the love and thanks of man and woman.                                                                                                    |                                                                                          |